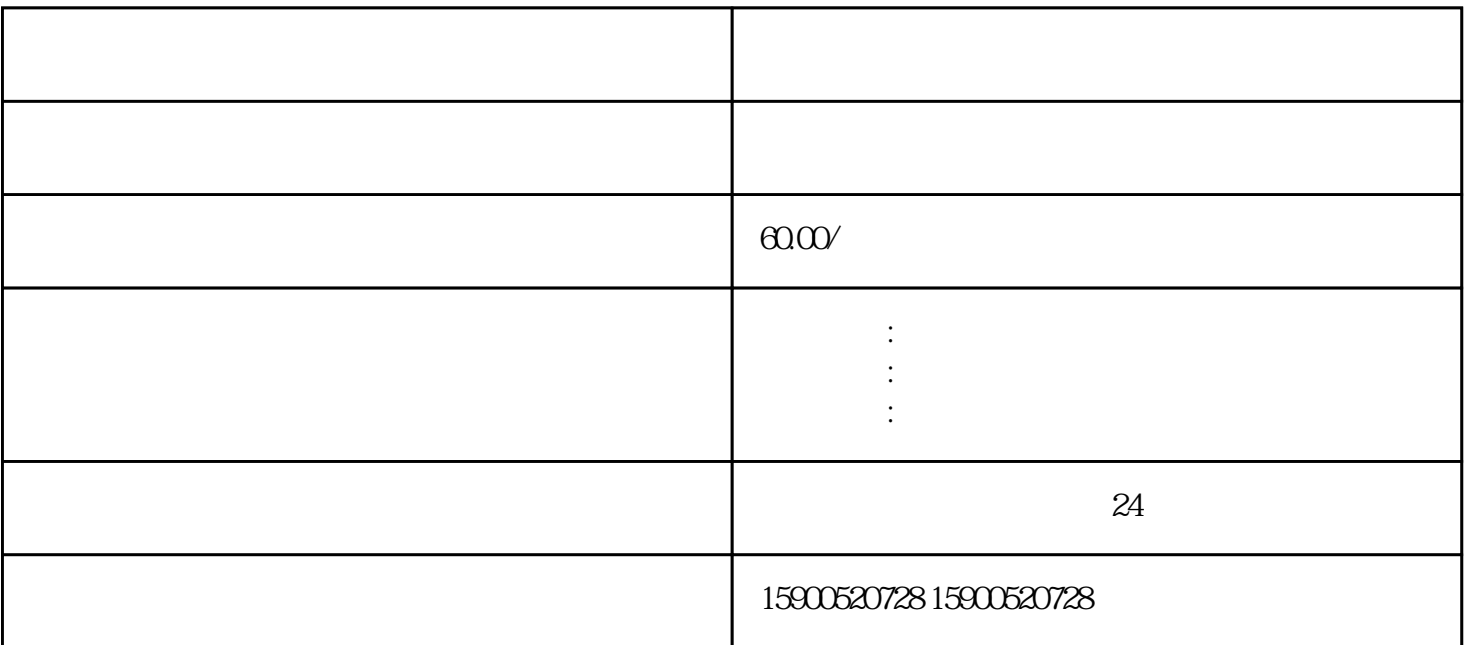

- $**$
- 
- \*\*代理记账: 代理出口退税\*\*
- \*\*外汇账户: 银行收汇结汇\*\*

 $**$ 

 $**$ 

 $**$ 

 $\overline{1}$  $\overline{c}$ 

 $\overline{3}$  $4<sub>z</sub>$  $\overline{5}$ 

6、进出口权备案

 $7\,$